Высшее образование в России Vysshee obrazovanie v Rossii = Higher Education in Russia

ISSN 0869-3617 (Print), ISSN 2072-0459 (Online) http://vovr.elpub.ru

## **Использование цифрового двойника для обучения студентов металлургического профиля**

Научная статья DOI: 10.31992/0869-3617-2022-31-2-135-148

**Баранов Владимир Николаевич** – канд. техн. наук, доцент, директор Института цветных металлов и материаловедения (ИЦМиМ), vnbar79@mail.ru

**Безруких Александр Иннокентьевич** – канд. техн. наук, доцент, кафедра литейного производства, abezrukikh@sfu-kras.ru

**Константинов Игорь Лазаревич** – канд. техн. наук, доцент, кафедра обработки металлов давлением, ilcon@mail.ru

**Рудницкий Эдвард Анатольевич** – канд. техн. наук, доцент, зав. кафедрой инженерного бакалавриата CDIO, ERudnitskij@sfu-kras.ru

**Солопеко Николай Сергеевич** – зав. лабораторией Digital Humanities, nsolopeko@sfu-kras.ru **Байковский Юрий Викторович** – магистрант, кафедра обработки металлов давлением, baykovskjy98@gmail.com

Сибирский федеральный университет, Красноярск, Россия *Адрес:* 660041, г. Красноярск, пр. Свободный, 79

*Аннотация. Статья поднимает важнейшую для современного инженерного образования проблему подготовки высококвалифицированных инженерных кадров с использованием цифровых двойников. В частности, включение цифровых двойников в учебный процесс весьма актуально при подготовке студентов металлургического профиля. В настоящий момент обучение студентов-металлургов на физических моделях установки литейного комплекса в силу ряда причин (высокая стоимость расходных материалов, необходимость строгого соблюдения требований техники безопасности, оформления специального допуска) имеет ограниченный характер и применяется в основном при выполнении выпускных квалификационных работ, ведущихся в рамках программ научных грантов и хоздоговоров с предприятиями. Целью данной статьи является выявление достоинств и ограничений цифрового двойника современной технологии литья алюминиевых сплавов для использования в образовательном процессе. Цифровой двойник установки полунепрерывного литья алюминиевых сплавов, созданный в Сибирском федеральном университете, является аналогом современных промышленных комплексов, используемых на металлургических предприятиях. Разработанное в СФУ методическое обеспечение и сценарий позволили провести опробование цифрового двойника литейного комплекса в образовательном процессе и получить результаты, позволяющие утверждать, что его использование в учебном процессе будет способствовать формированию у выпускников общепрофессиональных, профессиональных обязательных для освоения и профессиональных компетенций.* 

Контент доступен под лицензией Creative Commons Attribution 4.0 License. This work is licensed under a Creative Commons Attribution 4.0 License. © Баранов В.Н., Безруких А.И., Константинов И.Л., Рудницкий Э.А., Солопеко Н.С., Байковский Ю.В., 2022.

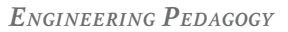

 $\left(\text{cc}\right)$  BY 4.0

*Ключевые слова: инженерное образование, студенты металлургического профиля, цифровой двойник, виртуальная модель, дисциплины металлургического профиля, цифровая образовательная среда, профессиональные компетенции*

*Для цитирования: Баранов В.Н., Безруких А.И., Константинов И.Л., Рудницкий Э.А., Солопеко Н.С., Байковский Ю.В.* Использование цифрового двойника для обучения студентов металлургического профиля // Высшее образование в России. 2022. Т. 31. № 2. С. 135-148. DOI: 10.31992/0869-3617-2022-31-2-135-148

# **Digital Twin Application in Teaching Students Majoring in Metallurgical Engineering**

Original article doi: 10.31992/0869-3617-2022-31-2-135-148

*Vladimir N. Baranov* – Cand. Sci. (Engineering), Assoc. Prof., Director of the Institute of Non-Ferrous Metals and Materials Science, vnbar79@mail.ru *Alexander I. Bezrukikh* – Cand. Sci. (Engineering), Assoc. Prof., Department of Foundry,

abezrukikh@sfu-kras.ru *Igor L. Konstantinov* – Cand. Sci. (Engineering), Assoc. Prof., Department of Metal Processing by Pressure, ilcon@mail.ru

*Edward A. Rudnitsky* – Cand. Sci. (Engineering), Assoc. Prof., Head of the Department of CDIO Bachelor of Engineering, ERudnitskij@sfu-kras.ru

*Nikolay S. Solopeko* – Head of the Digital Humanities Laboratory, nsolopeko@sfu-kras.ru

*Yuri V. Baykovskiy* – Master student, the Department of Metal Forming by Pressure, baykovskjy98@gmail.com

Siberian Federal University, Krasnoyarsk, Russia

*Address*: 79, Svobodny ave., Krasnoyarsk, 660041, Russian Federation

*Abstract.* The article addresses the crucial issues of training engineering personnel with the use of digital twins. In particular, application of digital twins is highly relevant when it comes to training of metallurgical engineering students. At present, teaching of students majoring in metallurgy involving the use of casting aluminum alloys physical models has a number of restrictions such as a high cost of expandable material, safety regulations, the need to provide special access. In this context, the purpose of this article is to identify the advantages and disadvantages of the digital twin of modern technology for casting aluminum alloys for application in the educational process. The digital twin created at the Siberian Federal University is a digital analogue of modern industrial complexes used at metallurgical enterprises. The methodological support and a script provided testing of the digital twin on the master's students studying in the educational program 22.04.02.07 "Theory and technology of foundry production of non-ferrous metals and alloys", direction of training 22.04.02 Metallurgy. The educational functionality of the model consists in passing the scenarios in the training and examination modes, which enables to test theoretical knowledge, gain skills and consolidate the skills of students. The training mode includes the necessary sequence of actions for passing one of the scenarios. The exam mode monitors user's actions with saving his history, on the basis of which a report with the final grade is formed. It is planned that as a result of using the digital twin of the semicontinuous casting of aluminum alloys in the educational process, graduates will develop general professional, professional mandatory and professional competencies.

*Keywords:* engineering education, metallurgical engineering, digital twin, virtual model, metallurgical disciplines, digital educational environment, professional competencies

*Cite as:* Baranov, V.N., Bezrukikh, A.I., Konstantinov, I.L., Rudnitsky, E.A., Solopeko, N.S., Baykovskiy, Yu.V. (2022). Digital Twin Application in Teaching Students Majoring in Metallurgical Engineering. *Vysshee obrazovanie v Rossii* = *Higher Education in Russia*. Vol. 31, no. 2, pp. 135-148, doi: 10.31992/0869-3617-2022-31-2-135-148 (In Russ., abstract in Eng.).

## **Введение**

ФГОС ВО формулирует совокупность обязательных требований при реализации основных профессиональных образовательных программ высшего образования. При этом содержание высшего образования по направлению подготовки определяется образовательной программой в соответствии с уровнем подготовки, которую самостоятельно разрабатывает образовательная организация (вуз). При разработке программ организация формирует требования к результатам её освоения в виде универсальных, общепрофессиональных и профессиональных компетенций выпускников, а при её реализации вуз вправе применять электронное обучение и дистанционные образовательные технологии. Эти современные виды технологий обучения в настоящее время становятся чрезвычайно актуальными и востребованными [1; 2]. Дополнительным импульсом, ускорившим процесс их освоения и внедрения, явилась необходимость быстрого перехода вузов на дистанционное обучение из-за пандемии COVID-19. Одним из наиболее распространённых видов электронного обучения, применяемого в технических учебных заведениях, являются симуляторы (имитаторы) – программные и аппаратные средства, имитирующие реальные явления и свойства в виртуальной среде. Работа симулятора основана на статистических данных, накопленных за определённый период времени, но при этом лишена взаимодействия с объектом, который он имитирует. Сказанное относится также к таким видам средств обучения, как тренажёры и лабораторные стенды. Одним из ярких примеров новой образовательной реальности служит приобретающая всё большую самостоятельность и востребованность в различных индустриях технология цифрового двойника (англ. Digital Twin), являющегося цифровой копией физического объекта или процесса [3–6]. Согласно фундаментальному российскому источнику, посвящённому цифровым двойникам [7], нет единого принятого определения цифрового двойника. Но для рассматриваемого в статье случая наиболее подходящим мы считаем следующее. *Цифровой двойник (ЦД) – это подсоединённая к платформе Интернета виртуальная реплика реально используемого физического актива в форме интегрированной мультидоменной системы симуляции, которая отражает жизненный цикл и реальные условия эксплуатации этого актива.* При этом главным во всех определениях является то, что ЦД является комбинацией физического объекта и его виртуальной модели, а при его работе существует взаимодействие (обмен информацией) между физическим объектом и виртуальной моделью. Идеальным случаем является такое сближение и «пересечение» этих двух объектов, когда информационный обмен и обновление цифрового и физического двойников идёт практически в реальном времени.

Общее у симулятора и ЦД состоит в том, что они оба создают виртуальную среду для разработки реальных устройств. Но если для создания симулятора достаточно, например, статистических данных, накопленных за определённый период времени, то цифровой двойник – это всегда ещё и ответ на вопрос, как данное устройство будет вести себя в будущем с учётом всех условий реальной эксплуатации.

Возникновение концепции ЦД связано с ростом компьютеризации производственных процессов, но только наблюдающийся в последние годы прорыв в развитии цифровых технологий дал возможность нарастить вычислительные мощности, снизить цену их использования и объединить информационные технологии с операционными процессами для создания ЦД [8]. Примеры такого использования ЦД в российской промышленности приведены в источниках [7; 9–12]. Описание применения ЦД в других странах можно найти в работах зарубежных исследователей [13–17]. В статье [18] предлагается подход к созданию в вузе прототипа виртуальной технологической лаборатории по изучению процессов производства органических красителей в программной среде системы vAcademia. Однако в целом сведений об использовании ЦД в образовательном процессе крайне мало, а имеющиеся публикации, например [3], только приводят рассуждения о перспективах использования ЦД для обучения, не подкрепляя их конкретными примерами.

Что касается металлургии, то сведения о ЦД в этой отрасли промышленности содержатся в работе [7], где приводятся примеры его использования на одном из предприятий российской компании РУСАЛ, но информация о применении ЦД для обучения студентов металлургического профиля подготовки отсутствует. Поэтому, учитывая сложность и масштабность технологий в металлургии, а также важность этой отрасли для России, исследования по созданию для неё ЦД следует считать актуальными. При этом не менее важна проблема подготовки высококвалифицированных кадров для металлургии, для решения которой использование ЦД трудно переоценить.

Целью настоящей работы является выявление достоинств и ограничений в использовании ЦД современной технологии литья алюминиевых сплавов для обучения студентов металлургического профиля в Сибирском федеральном университете.

Для достижения поставленной цели в ходе исследования решались следующие задачи:

– создание ЦД современной технологии литейного производства на основе физической модели установки полунепрерывного литья (УПНЛ) алюминиевых сплавов, являющейся аналогом современных промышленных комплексов, используемых на металлургических предприятиях;

– создание сценария и методического обеспечения для использования цифрового двойника УПНЛ студентами, проходящими обучение по одной из образовательных программ металлургического направления;

– опробование ЦД в тестовом режиме при обучении студентов одной из академических групп Сибирского федерального университета (СФУ).

### **Описание физической модели УПНЛ**

В 2020 г. в рамках выполнения Постановления Правительства РФ №218 о создании высокотехнологичных производств по договору с Министерством науки и высшего образования (Соглашение №03.G25.31.0265 по теме «Разработка экономнолегированных высокопрочных Al-Sc сплавов для применения в автомобильном транспорте и судоходстве»), а также при поддержке ПАО «РУ-САЛ Братск» и РФФИ в лаборатории кафедры литейного производства СФУ был запущен комплекс для полунепрерывного литья слитков из алюминиевых сплавов. Этот комплекс, подробное описание которого дано в работе [19], предназначен для литья слитков из алюминиевых сплавов и является полным уменьшенным в 10 раз действующим физическим аналогом современных промышленных комплексов, используемых на металлургических предприятиях. С помощью УПНЛ в СФУ проводят опробование новых технологий, оснастки и оборудования, отработку технологических режимов приготовления расплава и литья плоских или цилиндрических слитков из стандартных или экспериментальных алюминиевых сплавов. Основное оборудование УПНЛ включает две индукционные плавильные печи с гидравлическим механизмом наклона, миксер, систе-

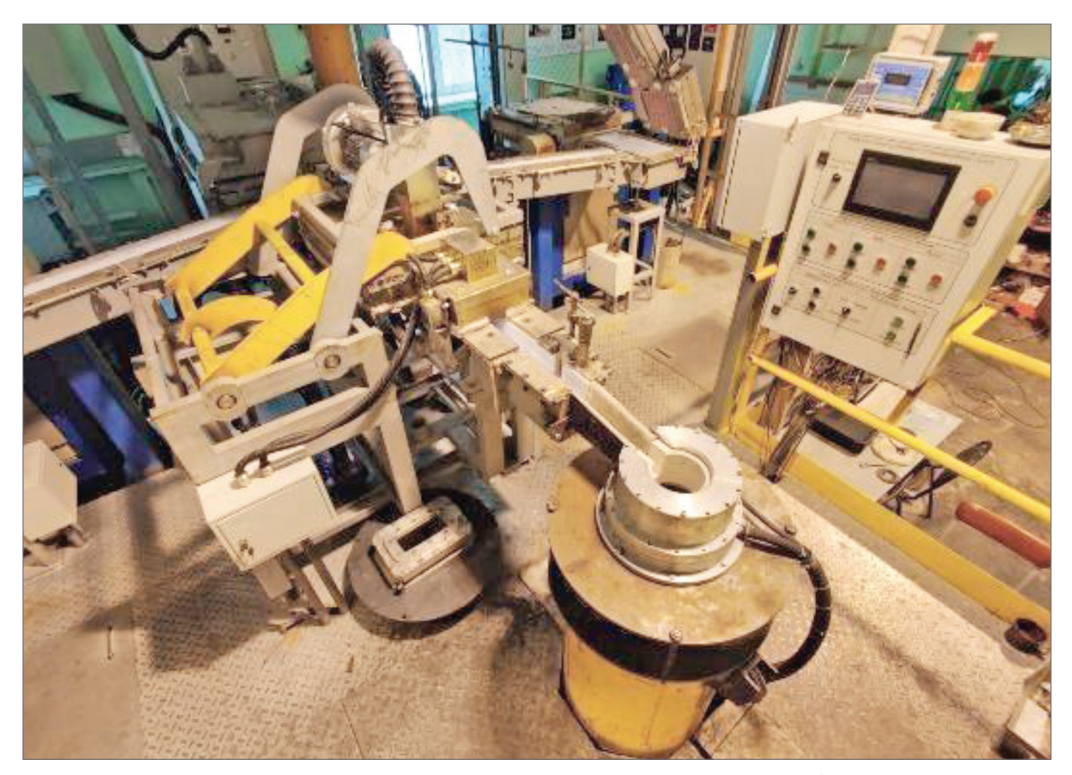

*Рис. 1.* Комплекс для литья слитков из алюминиевых сплавов в лаборатории кафедры литейного производства *Fig. 1.* Complex for casting ingots from aluminum alloys in the laboratory of the department of foundry

му металлотрактов, вертикальную литейную машину, консольный кран, системы водообеспечения, электроснабжения, контроля и управления. Общий вид комплекса представлен на *рисунке 1*.

Учитывая, что кафедра литейного производства СФУ ведёт подготовку студентов металлургического профиля, то комплекс применяют и в учебных целях. Однако, как показала практика, использование данного комплекса целесообразно только для визуального знакомства и проведения научноисследовательских работ. В учебных целях его применяют исключительно в рамках выполнения студенческих НИР, что обусловлено высокой стоимостью расходных материалов, необходимостью строгого соблюдения требований техники безопасности, предусматривающих специальный допуск

к проведению работ на УПНЛ, и другими причинами. Иногда комплекс используют в демонстрационных целях, например, в рамках проведения «Дня открытых дверей» для школьников и абитуриентов. Поэтому в соответствии со ст. 16 Федерального закона об образовании в Российской Федерации, согласно которой в учебном заведении необходимо обеспечивать условия для функционирования электронной информационно-образовательной среды для освоения обучающимися образовательных программ в полном объёме, в СФУ был создан ЦД данного комплекса.

#### **Описание цифрового двойника УПНЛ**

В ЦД взаимодействие между виртуальной и физической частями ЦД осуществляется с помощью датчиков, которые установлены

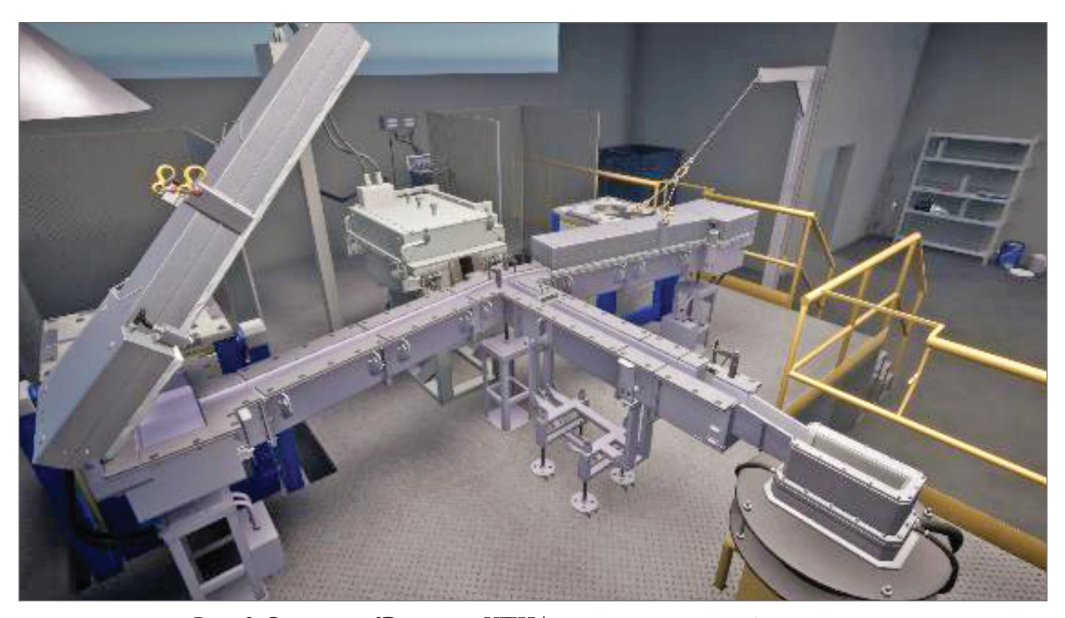

*Рис. 2.* Скриншот 3D-модели УПНЛ в среде виртуальной реальности *Fig. 2.* Screenshot of the 3D model of the UPNL in a virtual reality environment

в разных точках основных узлов УПНЛ для контроля таких параметров, как температура, давление, скорость и т.д., работающих в режиме реального времени.

Для создания ЦД литейного комплекса применяли инструменты различных систем: двух- и трёхмерные системы проектирования (SketchUp, AutoCAD, КОМПАС-3D), графические и видеоредакторы (Adobe Photoshop, The GIMP, Photoscape, Windows, Movie Maker, SONY Vegas Pro), визуальный инструмент моделирования динамических систем SIMUL8, программное обеспечение для работы с таблицами и текстом Microsoft Office.

Основой созданного цифрового двойника УПНЛ является интерактивная 3D-модель, взаимодействие с которой осуществляется в виртуальной реальности по различным сценариям. Работы по созданию цифрового двойника УПНЛ проводились в следующей последовательности. По чертежам с использованием конструкторской документации и замеров с физической модели плавильнолитейного комплекса УПНЛ были созданы трёхмерные модели основных узлов уста-

новки, которые отличаются высокой степенью детализации элементов комплекса и сборки с целью обеспечения максимальной достоверности сцен виртуальной реальности и её визуализации с использованием очков виртуальной реальности Oculus Rift S. В состав моделей вошли: индукционная плавильная печь для приготовления расплава; система распределительных лотков (металлотракт) для транспортировки расплава между оборудованием, входящим в УПНЛ; печь-миксер для накопления жидкого металла, поддержания температурного режима при литье, коррекции химического состава расплава, а также подачи готового расплава в литейную машину; установка для фильтрации жидкого металла; кристаллизатор (основной элемент установки, обеспечивающий форму и размер слитков); система автоматизированного управления, которая следит за показаниями датчиков и производит действия, связанные с регулированием и отключением/включением исполнительных элементов подсистем УПНЛ. Все основные показатели работы УПНЛ выводятся на панель оператора.

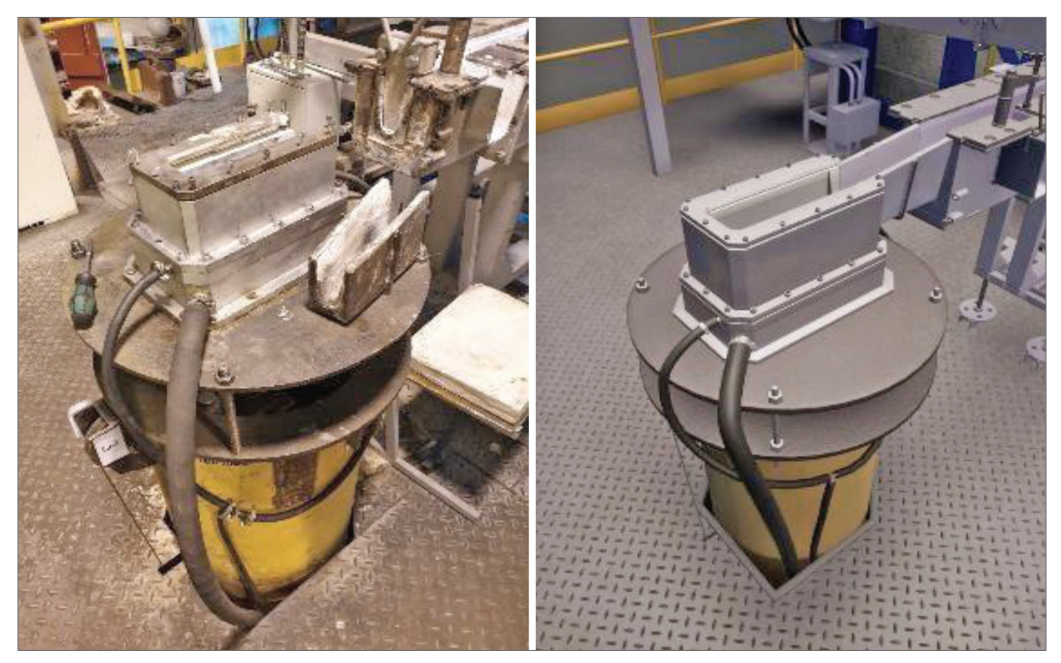

*Рис. 3.* Кристаллизатор (а) и скриншот его виртуальной модели (б) *Fig. 3.* Crystallizer (a) and a screenshot of its virtual model (b)

Разработка сцены виртуальной реальности производилась в программном обеспечении Unity 2020.1.1f1 (64-bit). Трёхмерные модели основных узлов создавались в пакете трёхмерного моделирования Autodesk 3dsMax 2020. Созданные модели впоследствии импортировались в сцену виртуальной реальности так, чтобы предметы и функциональные узлы УПНЛ располагались на своём месте в соответствии с разработанной компоновкой сцены. Затем на функциональные узлы были наложены текстуры, бампы и рельефы, чтобы придать сцене реалистичный вид.

Одним из самых сложных этапов была работа по созданию реального света в помещении, где находится установка. В результате использования разных подходов были выбраны параметры для качественного освещения объектов на сцене – так, чтобы приложения соответствовали ресурсу памяти персонального компьютера. Также создавались анимации, которые позволили повысить реалистичность взаимодействия

пользователя с функциональными узлами установки. На *рисунке 2* представлена 3D-модель УПНЛ в среде виртуальной реальности.

Фотографии одного из узлов УПНЛ и её виртуальной модели приведены на *рисунке 3*.

Взаимодействие с виртуальной средой цифрового двойника УПНЛ реализуется обучающимся с помощью VR-очков Oculus Rift S, а управление в приложении осуществляется посредством контроллеров Oculus Touch. Все действия в приложении происходят от первого лица. Направление обзора пользователя соответствует направлению его головы в реальном мире, а направление движения соответствует смещению джойстика на контроллере относительно его исходного положения.

## **Тестирование ЦД**

Студенты металлургического профиля обучаются в СФУ по программам трёх уровней высшего образования: 1) бакалавриат, 2) магистратура и специалитет и 3) подготовка кадров высшей квалификации в аспирантуре. Кроме того, по данному профилю ведётся обучение по программам дополнительного образования и курсов повышения квалификации. Апробация ЦД для использования в образовательном процессе проводилась в форме тестирования на студентах 2-го (выпускного) курса академической группы, проходивших обучение по программе магистерской подготовки 22.04.02.07 «Теория и технология литейного производства цветных металлов и сплавов», относящейся к направлению подготовки 22.04.02 «Металлургия». Одним из типов профессиональной деятельности выпускников этой программы является технологический, согласно которому они могут осуществлять профессиональную деятельность, например, в сфере проектирования новой техники, оборудования и технологии литейного производства и т.д. ЦД УПНЛ для этой программы планируется использовать для изучения студентами следующих дисциплин: «Специальные виды литья», «Управление качеством литейной продукции», «Теория кристаллизации алюминиевых сплавов», «Теория процессов плавления алюминиевых сплавов», «Совмещённые и комбинированные технологии в литейном производстве», «Моделирование и оптимизация литейных технологий», «Прикладное программное обеспечение проектирования литейных технологий», «Технологическое оборудование литейных цехов», «Легирование и модифицирование алюминиевых сплавов», «Методы и оборудование рафинирования цветных металлов и сплавов», «Новации в литейных технологиях». Трудоёмкость перечисленных дисциплин составляет от трёх до пяти зачётных единиц.

При освоении этих дисциплин обучающиеся получают знания по теории и технологии литейного производства, навыки подготовки материалов, выбора оборудования и режимов плавки и литья сплавов, а также овладеют основами управления технологическими процессами литейного производства. В результате у выпускников будут сформированы следующие компетенции<sup>1</sup>:

• ОПК-1 – способен решать производственные и (или) исследовательские задачи на основе фундаментальных знаний в области металлургии;

• ПКО-5 – способен связывать состав и структуру материалов, способы их формирования с физическими, механическими, химическими, технологическими и эксплуатационными свойствами;

• ПКО-7 – способен разрабатывать и обосновывать предложения по совершенствованию технологических процессов и оборудования;

• ПКО-8 – способен решать задачи, относящиеся к производству, на основе знаний технологических процессов, оборудования и инструментов, сырья и расходных материалов;

• ПКО-9 – способен применять знания теории и технологии металлургических процессов для решения задач, относящихся к профессиональной деятельности;

• ПК-1 – способен проводить анализ и обработку данных, полученных в результате исследований, испытаний, наблюдений и измерений, анализировать и представлять результаты, делать выводы, составлять и оформлять отчёты;

• ПК-2 – способен решать задачи, относящиеся к профессиональной деятельности, разбираясь в основных дефектах металла, видах брака, природе их появления и способах устранения;

• ПК-3 – способен применять информационные технологии и прикладные программные средства для решения задач в области профессиональной деятельности;

• ПК-4 – способен проводить расчёты и делать выводы при решении задач, относящихся к профессиональной деятельности;

• ПК-5 – способен проводить анализ технологических процессов для выработки

<sup>1</sup> ОПК – общепрофессиональные компетенции, ПКО – профессиональные обязательные для освоения компетенции, ПК – профессиональные компетенции.

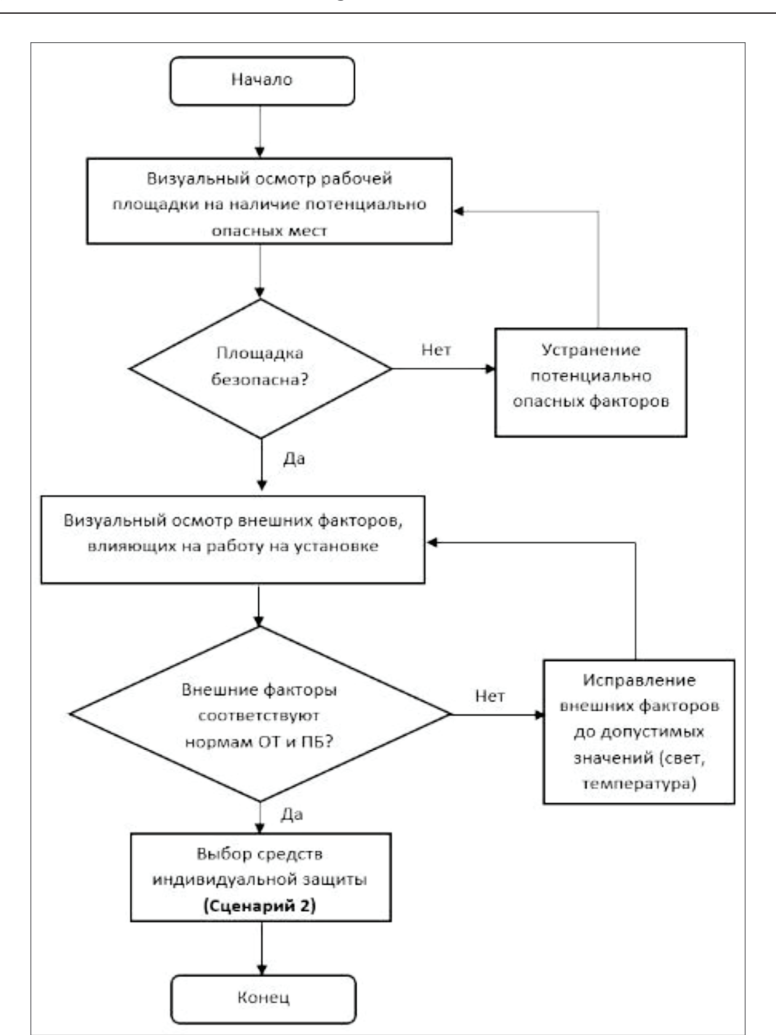

*Рис. 4*. Блок-схема сценария «Техника безопасности» *Fig. 4.* Block diagram of the "Safety precautions" scenario

предложений по управлению качеством продукции.

В тестировании приняли участие 15 студентов. Более широкой и интенсивной апробации на студентах других уровней обучения, а также внедрению ЦД в учебный процесс пока препятствует эпидемиологическая обстановка в университете, при которой образовательный процесс часто переводят в онлайн-формат. Тестирование ЦД проводили в режиме работы симулятора. Образователь-

ный функционал виртуальной модели заключается в прохождении студентами заранее подготовленных сценариев в обучающем и экзаменационном режимах, что позволило им проверить свои теоретические знания и закрепить их. Перед выбором режима и сценария предусматривалась форма ввода данных о пользователе для дальнейшего формирования отчёта о прохождении сценариев.

Обучающий режим включал в себя последовательность действий для прохождения одного из сценариев, которая отображалась списком задач в левом верхнем углу монитора. При выполнении каждой задачи необходимые для взаимодействия объекты в трёхмерной сцене подсвечивались, а с приближением к ним курсора над ними появлялись подсказки. По завершении режима формировался отчёт о выполнении сценария. Экзаменационный режим отслеживал действия пользователя с сохранением их истории, в том числе и ошибок, на основании которой формировался отчёт с итоговой оценкой. Во время прохождения сценариев возникали нештатные ситуации, на устранение которых пользователю отводился определённый промежуток времени. В случае, если пользователь не мог исправить ситуацию, то попытка прохождения сценария ему не засчитывалась.

Процедура тестирования была организована следующим образом. В начале каждого из сценариев пользователь выбирал соответствующие средства индивидуальной защиты. В случае некорректного выбора и выхода из зоны взаимодействия с местом их хранения в экзаменационном режиме попытка прохождения ему не засчитывалась, а в обучающем – пользователь не мог продолжить выполнение сценария. Помимо этого, важно было соблюдать технику безопасности, которая была представлена на трёхмерной сцене в виде плакатов.

Всего при тестировании использовались следующие сценарии: «Техника безопасности», «Выбор средств индивидуальной защиты», «Выбор и подготовка шихтовых материалов», «Подготовка металлотракта», «Подготовка литейной оснастки», «Подготовка и запуск индукционных печей», «Плавка металла и приготовление сплава», «Литьё слитка». Перечисленные сценарии используются и в реальном промышленном производстве.

В качестве примера на *рисунке 4* приведена блок-схема одного из разработанных для виртуального тренажёра сценариев «Техника безопасности».

Предварительно каждый из студентов группы прошёл тестирование по всем сценариям в обучающем режиме и только после этого сдавал тест в экзаменационном режиме. Тестирование в обучающем режиме включало следующие процедуры: чтение теоретического материала – 30 мин.; тестирование по сценарию «Выбор средства индивидуальной защиты» – 5 мин.; тестирование по одному из сценариев -  $10$ мин. Таким образом, процедура тестирования по одному из сценариев занимала 45 мин. (1 ак. час).

Тестирование в экзаменационном режиме включало: тестирование по сценарию «Выбор средства индивидуальной защиты» – 5 мин., тестирование по одному из сценариев – 15 мин.

Прохождение сценария без ошибок оценивалось на оценку «отлично», при одной ошибке ставилась оценка «хорошо», при двух ошибках – оценка «удовлетворительно», а при трёх ошибках выполнение сценария не засчитывалось. В итоге экзаменационное тестирование дало следующие результаты: на оценку «отлично» сдали семь студентов (47%); на «хорошо» – шесть (40%) и на удовлетворительно – два  $(13\%)$ .

Тестирование на ЦД с использованием физической модели (полный режим) из-за высоких цен на расходные материалы (чистый алюминий, лигатура, флюсы и т.д.) проводилось в демонстрационном режиме для всей группы. Кроме того, три студента из данной группы при выполнении выпускных квалификационных работ, темы которых были связаны с изучением режимов литья новых алюминиевых сплавов, использовали ЦД в своих исследованиях в полном режиме, так как выполняли их в рамках программ научных грантов и хоздоговоров с металлургическими предприятиями.

В полном режиме в образовательном процессе ЦД применяется также для выполнения выпускных аспирантских работ, если они посвящены исследованиям процессов литья алюминиевых сплавов.

## **Перспективы использования ЦД**

В дальнейшем в СФУ планируется использовать ЦД следующим образом. Для подготовки студентов, обучающихся по программам бакалавриата 23.03.02 Металлургия (50 студентов) и 22.03.02.11 Металлургия CDIO (50 студентов), предполагается использовать ЦД в режиме симулятора при изучении дисциплины «Теория и технология литейного производства». Для магистров также в режиме симулятора ЦД будет задействован при изучении специальных дисциплин, а при выполнении выпускных работ, связанных с литьём алюминиевых сплавов, ЦД будет применяться в полном режиме. При обучении в аспирантуре ЦД будет служить для проведения сложных технологических расчётов режимов литья сплавов с варьированием параметров технологического процесса в режиме реального времени.

Следует добавить, что в СФУ планируется создать цифровые двойники и для других дисциплин металлургического профиля, таких как «Технология прокатки», «Технология прессования», «Технология ковки и горячей объёмной штамповки» и др., что позволит повысить качество образовательного процесса. ЦД также удобен для проведения занятий со студентами заочной формы обучения и для выполнения программ разного вида практик. И наконец, учитывая, что металлургическая промышленность является одной из основных не только для сибирского региона, но и для всей страны, авторы надеются, что этот материал будет актуален для специалистов, занятых в области высшего образования по данному направлению, а также для промышленных предприятий, заинтересованных в подготовке, переподготовке или повышении квалификации кадров для металлургического производства.

#### **Заключение**

Опробование цифрового двойника в тестовом режиме при обучении студентов СФУ металлургического профиля позволило выявить следующие его достоинства и

ограничения для его реализации в образовательном процессе.

*Достоинства* цифрового двойника:

– наглядность, позволяющая в виртуальной среде познакомиться с устройством и назначением основных узлов, а также наблюдать за функционированием установки для непрерывного литья алюминиевых сплавов без затрат на расходные материалы;

– возможность обучения и проверки знаний студентов по теории и практике литейного производства алюминиевых сплавов;

– возможность участия и непосредственного управления режимами литья алюминиевых сплавов практически в режиме онлайн с последующей оценкой качества получаемой литейной продукции.

*Ограничения* применения цифрового двойника:

– большие затраты на создание и функционирование, что возможно только за счёт финансирования крупными металлургическими предприятиями, являющимися потенциальными заказчиками современных технологий литья и заинтересованными в подготовке высококвалифицированных кадров для их обслуживания;

– использование для обучения студентов бакалавриата только в режиме симулятора, для обучения специалистов и магистров – преимущественно в режиме симулятора, а в полном режиме – только для выполнения выпускных квалификационных работ специалистами, магистрами и аспирантами при условии, что эти исследования ведутся в рамках выполнения работ, предусмотренных программами грантов или хозяйственных договоров с промышленными предприятиями.

#### **Литература**

1. *Шейнбаум В.С., Пятибратов П.В*., *Хохловa М.С., Гришин Д.В., Пельменёва А.А.* Обучение студентов в виртуальной среде профессиональной деятельности на примере междисциплинарного тренинга // Инженерное образование. 2016. № 20. С. 178–187. URL: http://www.ac-raee.ru/files/io/m20/art\_27.pdf (дата обращения 19.01.2022).

- 2. *Шейнбаум В.С.* Междисциплинарное деятельностное обучение в виртуальной среде профессиональной деятельности: состояние, перспективы // Высшее образование в России. 2017. № 11. С. 61–68. URL: https://vovr. elpub.ru/jour/article/view/1207/0 (дата обращения: 19.01.2022).
- 3. *Вихман В.В., Ромм М.В. «*Цифровые двойники» в образовании: перспективы и реальность // Высшее образование в России. 2021. Т. 30. No 2. С. 22-32. DOI: 10.31992/0869-3617-2021- 30-2-22-32
- 4. *Semeraro C., Lezoche M., Panetto H., Dassisti M.* Digital twin paradigm: A systematic literature review // Computers in Industry. 2021. Vol. 130. P. 103469. DOI: 10.1016/j.compind. 2021.103469
- 5. *Бирев Л.Э., Белкин И.О.* Цифровой двойник // Инновации. Наука. Образование. 2021. № 26. С. 1375–1380. URL: https://innovjourn. ru/nomer/26-nomer/ (дата обращения: 19.01.2022).
- 6. *Фомичева Т.Л.* Что такое цифровые двойники? *//* Самоуправление. 2021. № 2 (124). С. 526–529. URL: https://samupr.ru/wp-content/ uploads/2022/01/dajdzhest-2-2021.pdf (дата обращения: 19.01.2022).
- 7. *Прохоров А., Лысачев М.* Цифровой двойник. Анализ, тренды, мировой опыт / Научн. ред. А. Боровков. М. : АльянсПринт, 2020. 401 c. URL: https://dfnc.ru/wp-content/ uploads/2020/09/Kniga-TSfirovoj-dvojnik.pdf (дата обращения: 19.01.2022).
- 8. *Меньшаева А.А.* Развитие цифровых двойников в российской промышленности // Молодой учёный. 2021. № 11 (353). С. 25–27. URL: https://moluch.ru/archive/353/79138/ (дата обращения: 19.01.2022).
- 9. *Михайлюк М.В., Торгашев М.А.* Моделирование и визуализация трёхмерных виртуальных пультов управления в тренажёрах // Научная визуализация. 2014. Т. 6.  $N<sup>0</sup>4$ . URL: http://sv-journal.org/2014-4/01/index. php?lang=ru (дата обращения: 19.01.2022).
- 10. *Кабалдин Ю.Г., Шатагин Д.А., Аносов М.С., Колчин П.В., Кузьмишина А.М.* Киберфизическая система станка с ЧПУ как основа цифрового двойника оборудования // Вестник машиностроения. 2019. № 5. С. 32–39. URL: https://www.mashin.ru/eshop/journals/ vestnik\_mashinostroeniya/2028/20/ (дата обращения: 19.01.2022).
- 11. *Нестеров П.А., Косьяненко А.В., Фролов Е.Б.* «Цифровой двойник» производственной системы – базис для эффективного управления предприятием // Автоматизация и IT в энергетике. 2020. № 8 (133). С. 20–26. URL: https://www.avite.ru/avite/issues/8\_2020/ (дата обращения: 19.01.2022).
- 12. *Akintseva A.V., Pereverzev P.P.,Reshetnikov B.V., Irshin A.V.* Analytical basics of digital twin for CNC round grinding process // Materials Today: Proceedings. 2021. Vol. 38, Part 4. P. 1740-1744, doi: https://doi.org/10.1016/j.matpr.2020.08.244
- 13. *Liu J., Liu J., Zhuang C., Liu Z., Miao T.*  Construction method of shop-floor digital twin based on MBSE // Journal of Manufacturing Systems. Vol. 202160 P. 93-118. DOI: https://doi. org/10.1016/j.jmsy.2021.05.004
- 14. *Wang W., Wang J., Tian J., Lu J., Xiong R.* Application of Digital Twin in Smart Battery Management Systems // Chinese Journal of Mechanical Engineering (English Edition). 2021. Vol. 34. Article no. 57. DOI: 10.1186/ s10033-021-00577-0
- 15. *Jun Yan, Zhifeng Liu, Caixia Zhang, Tao Zhang, Congbin Yang*. Research on flexible job shop scheduling under finite transportation conditions for digital twin workshop // Robotics and Computer-Integrated Manufacturing. 2021. Vol. 72. Article no. 102198. DOI: 10.1016/j. rcim.2021.102198
- 16. *Dai, S. ,Zhao, G., Yu, Y., Zheng, P., Bao, Q., Wang, W.* Ontology-based information modeling method for digital twin creation of asfabricated machining parts // Robotics and Computer-Integrated Manufacturing. 2021. Vol. 72. Article no. 102173. DOI: 10.1016/j. rcim.2021.102173
- 17. *Jiewu Leng, Dewen Wang, Weiming Shen, Xinyu Li, Qiang Liu, Xin Chen*. Digital twinsbased smart manufacturing system design in Industry 4.0: A review // Journal of Manufacturing Systems. 2021. Vol. 60. Р. 119–137. DOI: https:// doi.org/10.1016/j.jmsy.2021.05.011
- 18. *Немтинов В.А., Манаенков И.М., Немтинова Ю.В.* Создание виртуальной технологической лаборатории и организация обучения при подготовке кадров высшей квалификации // Высшее образование в России. 2020. Т. 29. № 2. С. 159–168. DOI: https:// doi.org/10.31992/0869-3617-2020-29-2- 159-168

19. *Konstantinov I.L., Baranov V.N., Sidelnikov S.B., Kulikov B.P., Bezrukikh A.I., Frolov V.F., Orelkina T.A., Voroshilov D.S., Yuryev P.O., Belokonova I.N.* Investigation of the structure and properties of cold-rolled strips from experimental alloy 1580 with a reduced scandium content // International Journal of Advanced Manufacturing Technology. 2020. Vol. 109. No. 1-2. P. 443–450. DOI: 10.1007/s00170-020-05681-4

*Благодарности.* Работа выполнена в рамках государственного задания на науку ФГАОУ ВО «Сибирский федеральный университет», номер проекта FSRZ-2020-0013.

> *Статья поступила в редакцию 20.07.21 После доработки 27.10.21 Принята к публикации 25.01.22*

## **References**

- 1. Sheinbaum, V.S., Pyatibratov, P.V., Khokhlova, M.S., Grishin, D.V., Pelmeneva, A.A. (2016). Teaching Students in a Virtual Environment of Professional Activity on the Example of Interdisciplinary Training. *Inzhenernoe obrazovanie* = *Engineering Education*. No. 20, pp. 178-187. Available at: http://www.ac-raee.ru/files/io/m20/art\_27.pdf (accessed 19.01.2022). (In Russ., abstract in Eng.).
- 2. Sheinbaum, V.S. (2017). Interdisciplinary Activity Learning in a Virtual Environment of Professional Activity: State, Prospects. *Vysshee obrazovanie v Rossii =Higher Education in Russia*. No. 11, pp. 61-68. Available at: https://vovr.elpub.ru/jour/article/view/1207/0 (accessed 19.01.2022). (In Russ., abstract in Eng.).
- 3. Vikhman, V.V., Romm, M.V. (2021). "Digital Twins" in Education: Prospects and Reality. *Vysshee obrazovanie v Rossii* = *Higher Education in Russia*. Vol. 30, no. 2, pp. 22-32, doi: 10.31992/0869-3617-2021-30-2-22-32 (In Russ., abstract in Eng.).
- 4. Semeraro, C., Lezoche, M., Panetto, H., Dassisti, M. (2021). Digital Twin Paradigm: A Systematic Literature Review. *Computers in Industry.* Vol. 130, pp. 103469, doi: 10.1016/j.compind.2021.103469
- 5. Birev, L.E., Belkin, I.O*.* (2021). Digital Twin. *Innovatsii. Nauka. Obrazovaniye = Innovation. Science. Education.* No. 26, pp. 1375-1380. Available at: https://innovjourn.ru/nomer/26-nomer/ (accessed 19.01.2022). (In Russ., abstract in Eng.).
- 6. Fomicheva, T.L. (2021). What Are Digital Twins? *Samoupravleniye = Self Management*. No. 2 (124), pp. 526-529. Available at: https://samupr.ru/wp-content/uploads/2022/01/dajdzhest-2-2021.pdf (accessed 19.01.2022). (In Russ., abstract in Eng.).
- 7. Prokhorov, A., Lysachev, M. (2020). *Tsifrovoi dvoinik. Analiz, trendy, mirovoi opyt* [Digital Twin. Analysis, Trends, World Experience]. Moscow : Al'yansPrint. 404 p. Available at: https:// dfnc.ru/wp-content/uploads/2020/09/Kniga-TSfirovoj-dvojnik.pdf (accessed 19.01.2022). (In Russ.).
- 8. Menshaeva, A.A*.* (2021). Development of Digital Twins in Russian Industry. *Molodoy uchenyy = Young Scientist.* No. 11 (353), pp. 25-27. Available at: https://moluch.ru/archive/353/79138/ (accessed 19.01.2022). (In Russ., abstract in Eng.).
- 9. Mikhaylyuk, M.V., Torgashev, M.A*.* (2014). Modeling and Visualization of 3D Virtual Consoles in Simulators. *Nauchnaya vizualizatsiya* = *Scientific Visualization*. Vol. 6, no. 4, pp. 50-60. Available at: http://sv-journal.org/2014-4/01/index.php?lang=ru (accessed 19.01.2022).
- 10. Kabaldin, Yu.G., Shatagin, D.A., Anosov, M.S., Kolchin, P.V., Kuzmishina, A.M. (2019). Cyber-Physical System of a CNC Machine Tool as a Basis for the Digital Twin of Equipment*. Vestnik mashinostroyeniya = Bulletin of Mechanical Engineering.* No. 5, pp. 32-39. Available at: https://www.mashin.ru/eshop/journals/vestnik\_mashinostroeniya/2028/20/ (accessed 19.01.2022). (In Russ., abstract in Eng.).
- 11. Nesterov, P.A., Kos'yanenko, A.V., Frolov, E.B. (2020). The "Digital Twin" of the Production System is the Basis for Effective Enterprise Management. *Avtomatizatsiya i IT v energetike = Automation and IT in the Energy Sector*. No. 8 (133), pp. 20-26. Available at: https://www. avite.ru/avite/issues/8\_2020/ (accessed 19.01.2022). (In Russ., abstract in Eng.).
- 12. Akintseva, A.V., Pereverzev, P.P., Reshetnikov, B.V., Irshin, A.V. (2021). Analytical Basics of Digital Twin for CNC Round Grinding Process. *Materials Today: Proceedings*. Vol. 38, part 4, pp. 1740-1744, doi: https://doi.org/10.1016/j.matpr.2020.08.244
- 13. Liu, J., Liu, J., Zhuang, C., Liu, Z., Miao, T. (2021). Construction Method of Shop-Floor Digital Twin Based on MBSE. *Journal of Manufacturing Systems*. Vol. 202160, pp. 93-118, doi: https:// doi.org/10.1016/j.jmsy.2021.05.004
- 14. Wang, W., Wang, J., Tian, J., Lu, J., Xiong, R. (2021). Application of Digital Twin in Smart Battery Management Systems. *Chinese Journal of Mechanical Engineering (English Edition).*  Vol. 34, article no. 57, doi: 10.1186/s10033-021-00577-0
- 15. Jun Yan, Zhifeng Liu, Caixia Zhang, Tao Zhang, Congbin Yang*.* (2021). Research on Flexible Job Shop Scheduling under Finite Transportation Conditions for Digital Twin Workshop. *Robotics and Computer-Integrated Manufacturing.* Vol. 72, article no. 102198, doi: 10.1016/j. rcim.2021.102198
- 16. Dai, S., Zhao, G., Yu, Y., Zheng, P., Bao, Q., Wang, W. (2021). Ontology-Based Information Modeling Method for Digital Twin Creation of As-Fabricated Machining Parts. *Robotics and Computer-Integrated Manufacturing.* Vol. 72, article no. 102173, doi: 10.1016/j.rcim.2021.102173
- 17. Jiewu Leng, Dewen Wang, Weiming Shen, Xinyu Li, Qiang Liu, Xin Chen (2021). Digital Twins-Based Smart Manufacturing System. Design in Industry 4.0: A Review. *Journal of Manufacturing Systems*. Vol. 60, pp. 119-137, doi: https://doi.org/10.1016/j.jmsy.2021.05.011
- 18. Nemtinov, V.A., Manaenkov, I.M., Nemtinova, Yu.V. (2020). Creation of a Virtual Technological Laboratory and Organization of Training for Highly Qualified Personnel. *Vysshee obrazovanie v Rossii = Higher Education in Russia*. Vol. 29, no. 2, pp. 159-168, doi: https://doi. org/10.31992/0869-3617-2020-29-2-159-168 (In Russ., abstract in Eng.).
- 19. Konstantinov, I.L., Baranov, V.N., Sidelnikov, S.B., Kulikov, B.P., Bezrukikh, A.I., Frolov, V.F., Orelkina, T.A., Voroshilov, D.S., Yuryev, P.O., Belokonova, I.N. (2020). Investigation of the Structure and Properties of Cold-Rolled Strips from Experimental Alloy 1580 with a Reduced Scandium Content. *International Journal of Advanced Manufacturing Technology*. Vol. 109, no. 1-2, pp. 443-450, doi: 10.1007/s00170-020-05681-4

*Acknowledgments.* The work is performed as a part of the state assignment for the science of Siberian Federal University, project number FSRZ-2020-0013.

> *The paper was submitted 20.07.21 Received after reworking 27.10.21 Accepted for publication 25.01.22*